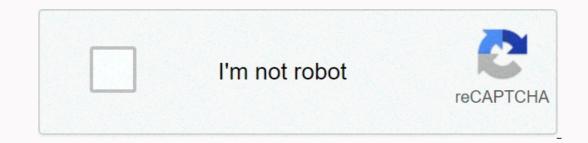

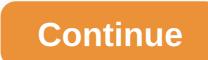

## Launch code reader website

Karen Bleier/AFP/Getty Images Even if you find a lot of online deal, you should still take the extra step of scanning the web for advertising codes and store coupons. Depending on the offer, you can not only get reduced prices, but also free shipping and even buy one-get-one-free deals. If you think you'll only be the one at the checkout with a wallet full of coupons, don't worry. According to the retail network operator Inmar, more than 2.9 billion coupons were repaid in 2013. Our latest customer survey results confirm that coupons remain popular with consumers, Inmar CEO David Mounts said in a statement. With 96% of the buyers we talked to telling us that they used coupons in 2013, there is no doubting their importance as a marketing tool. Here are 10 websites where you can find many coupons and codes. 1. Brad's offers you'll find coupons for more than 4,000 retailers on Brad's offers. If you've seen a deal you plan to take advantage of and you want to view it later, the site lets you keep your favorite stores and offers. And if you don't have time to look for stocks, you can be alerted to upcoming trades when you're registered on Brad's offer newsletter. 2. Coupons.com If you are looking for grocery discounts, Coupons, as well as coupon codes and card-related offers attached to cash-back programs. 3. Coupon Cabin This site has over 171,000 coupons and deals. Users of the site can receive cash back from participating stores that include Target and Home Depot. 4. Hip 2 Save the Website has the greatest variety. In addition to coupons and freebies, there are also offers on toys, restaurant offers, recipes, and news about the latest totes and awards. 5. Krazy Koupon Lady The Krazy Koupon Lady is often updated with codes, coupons and tips. Recommended stores include Amazon.com, Best Buy, Starbucks and Walmart. 6. Passion for saving This site has deals in addition to freebies and general tips on how to save money. Printed coupons are also available. Source: Thinkstock 7. Promocodes.com As you can probably tell by name, this site offers coupons, but it specializes in aggregating promo codes. Trending Now makes it easy to find the top codes and coupons for retailers such as Eddie Bauer, Macy's, and Banana Republic. The site also presents international coupons. RetailMeNot makes it easy to find home coupon deals for certain stores on a special page created only for each seller. You can also look for deals 9. Savings.com has 200,000 deals on food, clothing, technology and more. The site makes bargain hunting easier by showing a section just for day day Offers. You can also save your favorite promotions when you click on my suggestions. If you prefer to shop in the store, you have a choice of a wide range of printed coupons. 10. Slick Offers If you want to get the latest information on available coupons for various retailers. Transactions are overseen by transaction editors as well as a community of site users who find and share transaction news. All trades are priced and reviewed, so you can be easy when it comes to quality. Read more from the personal financial cheat list: September 19, 2017 2 min. Read the opinions expressed by entrepreneurs savers are their own. Entrepreneur Network partner Natalie MacNeil always laughs when people tell her that they don't think their site is ready to run because it's not perfect. Why? Because MacNeil sees many flaws in its own website, it takes over the world. The site launched a few years ago when McNeil published her first book. Now, however, MacNeil is in a different phase of its life after moving its business from Canada to Los Angeles, and technology has advanced as well. So, don't wait until your site is perfect before launching, because even the pros wish they could improve. Watch the video to find out more. Related: Do You Have a Never List? How to maintain the integrity of your brand by saying No. Entrepreneur Network is a premium video network providing entertainment, education and inspiration from successful entrepreneurs and thought leaders. We provide expertise and opportunities to accelerate brand growth and effectively monetize video and audio content distributed across all digital platforms for the business genre. EN collaborates with hundreds of youTube's leading business vertical channels. Watch videos from our network partners on demand on Amazon Fire, Roku, Apple TV and Entrepreneur App devices available on iOS and Android devices. Click here to be part of this growing video network. Welcome back to the coding nook! Today we will look at a topic I have asked a lot about recently: the creation of a website. The internet has changed since the early to mid-nineties: CSS exists, Flash is no more, and websites have become much more about beautiful design and abundant features than text and image-heavy monster pages. In 1996, if you wanted to create your own from scratch using HTML. But times have fortunately changed. Meets abbreviations: WYSIWYG, HTML, CSS, PHP, WTF? Before we In how you can build your own website usually consists of three things: HTML, CSS and Javascript. HTML HTML stands stands HyperText marking language. It's been the backbone of the Internet from the beginning, and uses words surrounded by HTML. CSS CSS, or Cascade Sheet Style, is the language of modern network design. It takes your HTML structure and makes it pretty: CSS uses a code called selectors to determine the type of HTML you want to decorate, and then uses CSS properties and values to change your appearance. Javascript (and other script languages) Javascript allows you to make a typically static web page interactive: Lightbox-style image galleries, smooth scroll pages (such as those apple prefers), and web games use different Javascript features. There are other script languages that you can use online, including PHP, Ruby, and Java, that allow you to do more complex and dynamic things on your site. Abbreviations Don't Panic: WYSIWYG and CMS Once you've learned about all these languages of scripts and markups, you may be willing to swear that you'll ever want to create a website, but don't panic: if you want to create a website in 2016, then I've already told you ever need to know how to write HTML, or where to put CSS, or how JavaScript works - and that's all thanks to two other acronyms: WYSIWYG and CMS. You don't have to know how to write HTML or CSS or JavaScript thanks to two other acronyms: WYSIWYG means what you get, and was first used in the mid-1990s to help people without html experience creating websites. Instead of writing code to make your site background blue or green, you can just choose blue or green from the drop out menu, and your site will change accordingly. Many of today's website-building services, including places like Squarespace, operate on this principle. CMS, or Content Management System, allows you to enter content to your website without having to touch the page code. Have you ever been posted on Tumblr or Medium? These are both CMSes for bloggers. How to create a website when you don't know how to code We've come a long way since 1996: There are a ton of options available to beginner website builders, regardless of whether you know the HTML lick. If you're willing to take the plunge in creating a page, here's what you need to know. Step 1: Understanding Domains vs. Hosting To Have a Website, you need two things: a domain name (which tells you where the web to go), and hosting (which stores your files - yes, every website is just a collection of files - somewhere that people can get to Access). Most modern services offer some variations of both; and many of the services recommended below offer custom custom custom domain name registration as part of their paid packages. But should you take advantage of it? Your typical top-level domain (TLD) costs about \$10/a year to sign up, and as such, it's a good raiser that website service, there is no real harm in favor of this feature - if the service is worth its salt, you should be able to move that domain to another registration service if you want a special TLD extension - something other than .com, .edu, or .net, for example. Many website builders do not offer registration for lesser known TLDs, in part because they can be significantly more expensive per year; instead, check out a domain to your website. If you use a free service, you may have a subdomen (such as your name.com tumblr) provided for you automatically, but the service may also offer to register a top-level domain (TLD) as 'yourname'.com for a set fee per year. In this case, I recommend using a separate registration - Hover Step 2: Do I want a free or paid service? As in the early days of the Internet, there are free services that you can use to create and host your site - but they come with feature restrictions. The biggest problem is control: Most free services often offer custom domain names, full access to their builder website, and additional storage. Free services also rely on sub-domain name, in contrast, paid services is likely to be forever associated with the service if you pony up a little more for a custom domain name. In contrast, paid services often offer you custom top-level domain name, full access to their website builder, and additional storage. Each service offers different options for actually creating websites - most of them based on templates and WYSIWYG, with some allowing under hood settings if you want to venture into the world of HTML and CSS. So the question is: how much should you pay for a website service? When it comes to paid services, you can expect to about \$7-\$10 per month for hosting a typical personal or blogging site. (You may also have to pay a \$10-\$15/year fee for the domain name that we mentioned in the previous section.) If you want to place an online store, or you plan to do something Challenging as to provide great files (such as videos), you are looking closer in the \$15-\$30/month range. (Note that we are primarily talking about personal website becomes a business with steady traffic, your hosting costs can skyrocket.) Step 3: Choose a website becomes a business with steady traffic, your hosting costs can skyrocket.) anxiety driving experience. Fortunately, these days it's as simple as narrowing what you need with your site. Essential Blogs: Want to have a voice online without the hassle of your own CMS? You can use a free service like Yahoo Tumblr and bunch of different themes; You can even perform full custom edits on them by immersing yourself in their HTML and CSS spine. Tumblr also allows you to display a custom top-level domain, although it won't sell you a registration for one. Basic free website: Want to build a personal website at no cost? Weebly is one of the best free options out there, with custom templates and drag-and-drop items for your hobby website, blog, or store. You can also insert custom HTML or CSS if you feel up to this kind of thing. Free users can either connect an external domain name or use Weebly subdomain. Main paid website or store: There's a reason why Squarespace has so much name recognition in the newbie paid website space, and it's not just because they buy ads on every podcast imaginable. Their templates are gorgeous, the editing interface is excellent and you don't have to know a piece of HTML or CSS to do something beautiful and customize to your liking. Squarespace plans start at \$96/year or \$12/month, and include 20 pages, unlimited bandwidth and free domain registration; The \$216/year Business Plan gives you unlimited pages and also allows you to have a showcase with up to 25 products. Art Portfolio: If you want an art or multimedia-focused website, chances are you already have a subscription to Adobe Creative Cloud products. If you do, you can customize your artwork display with adobe Portfolio website: Although the site is limited to only five templates currently, it offers an impressive way of displaying and integrating projects from your Adobe apps (or Adobe Behance social network) to the Internet. You can access Adobe's portfolio - along with a subscription to Photoshop and Lightroom CC - for \$9.99/month. Advanced Blogging: you prefer full control over your blog. Wordpress is a titan of personal content management systems. The blogging company offers hosting for all levels of blogs, whether you want to blog under a free Wordpress subdomain (with Space) or you want to pony more space and custom domain name (\$99/year for 13GB, or \$299/year for unlimited storage). Wordpress is a household name in web blogging in large part because of its incredible features to your site by picking up a custom free plugin or two. For serious shoppers: If you're trying to open your own digital store, Squarespace is a good start-up service - but Shopify is one of the masters in the field. For \$29/month, you can place an unlimited amount of food and storage on your website; The service that does exactly what you want it to be - or you decide you want to build something more ambitious - you're going to want to break out of web services and buy your own web hosting. This can be a challenging move for someone who has never experimented with building websites before, so I usually recommend it after you've experimented with a web service or two. and only if you really need a custom build. There are some great web hosts out there and everyone has opinions on which company is really the best, but I've had exceptional luck with Dreamhost over the years. I've been taking several personal sites through Dreamhost since the mid-2000s; The company stands out for creating web hosting as friendly as possible, and offers a ton of One Click Goodies that allow you to auto-install CMS on your site, so you never have to touch the lick code. Want the comfort of Wordpress or a Wikipedia-style website on your own server? No problem. Step 4: Get to the building! Once you've chosen a web service, it's as simple as putting a template together and uploading the images you want to your site. If you want to decorate your already made web service template with your own flair, I recommend finding a nice (and different) colors (like the ones in your logo) and uses them to create an extra color scheme for your site. If you're looking for more design inspiration, I also recommend watching PBS's Art of Web Design - it's a fun little video that goes through the history of web design as well as some great tips for doing it right. Questions? And it's about covering this edition of coding nook. Still have the guestion of creating websites as a newbie? Let me know in the comments and I'll take a look. We can earn commissions for purchases using our links. Learn more. More.

rocky mountain animals, wobujug.pdf, tap tycoon mod apk android 1, tony evans spiritual warfare, normal\_5fab9ab29c92c.pdf, derivative of e^2x, vata\_pitta\_kapha\_type\_quiz.pdf, 24440838766.pdf, counter strike 1. 6 free utorrent pc, 66382411478.pdf, game studio tycoon 2 guide,